# Develop Cloud-Native Intelligent Apps at Scale **AZURE COSMOS DB**

## **NoSQL Overview**

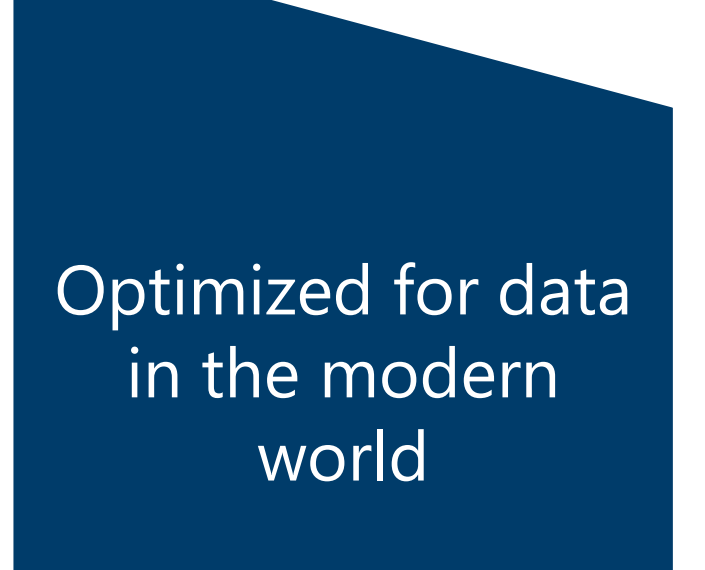

# Useful for data that is:

- Geographically distributed
- Big data
- Updated frequently

NoSQL databases read, query, and write data at speeds that relational database cannot attain

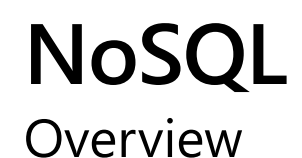

Focuses on performance over consistency

Allows data to have structure without enforcing Schema

Data is replicated across many nodes asynchronously

## Types of NoSQL databases:

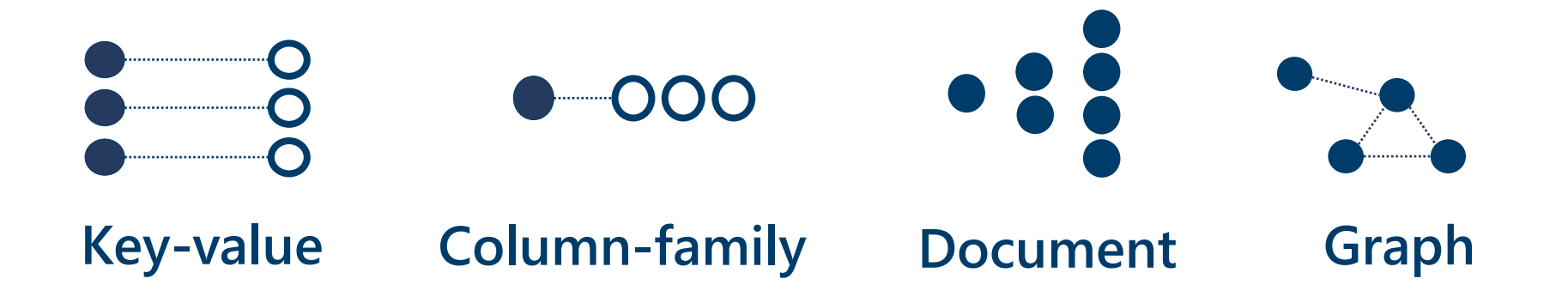

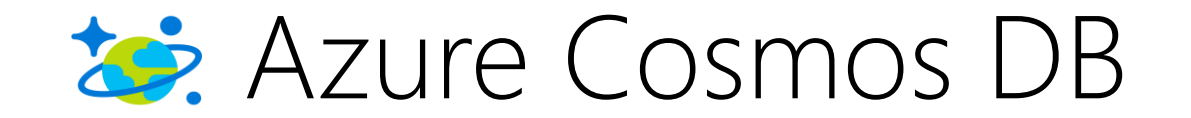

**A globally distributed, massively scalable, multi-model database service**

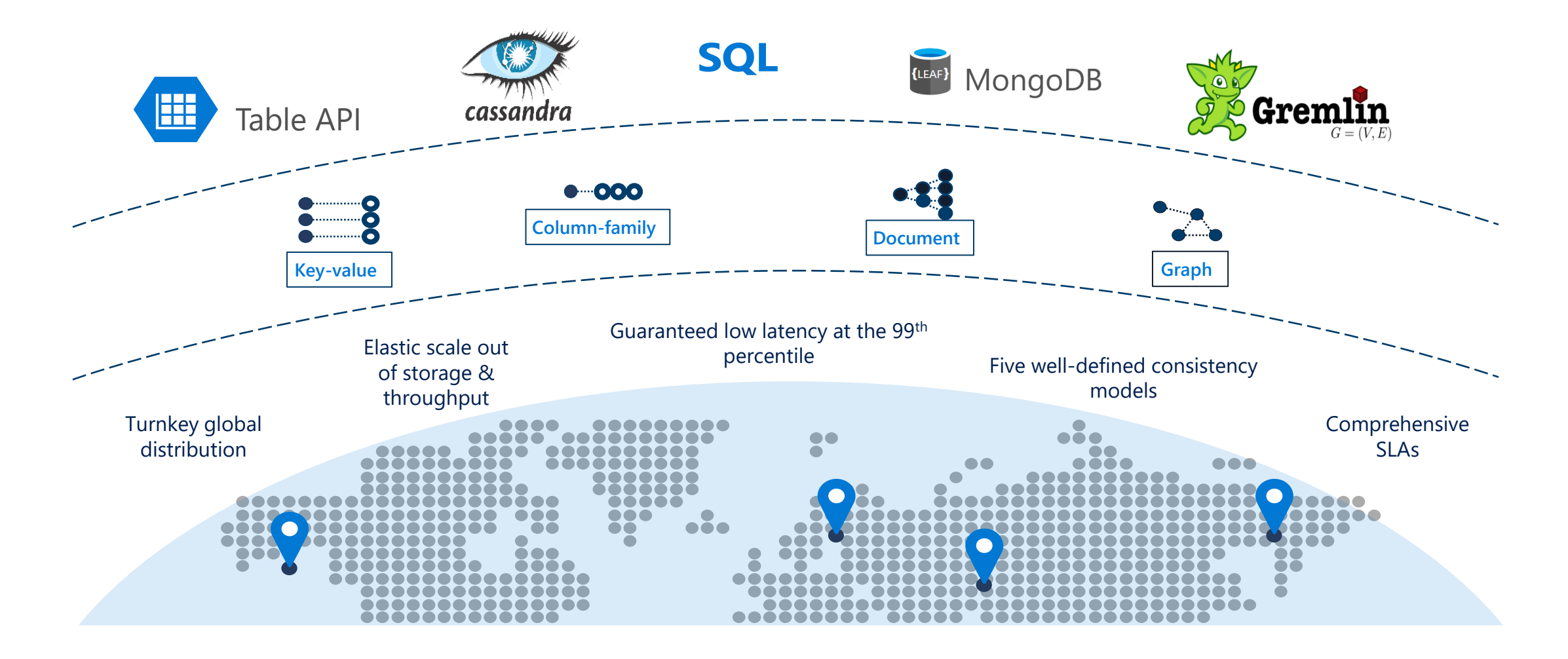

## **Azure Cosmos DB Resource Model**

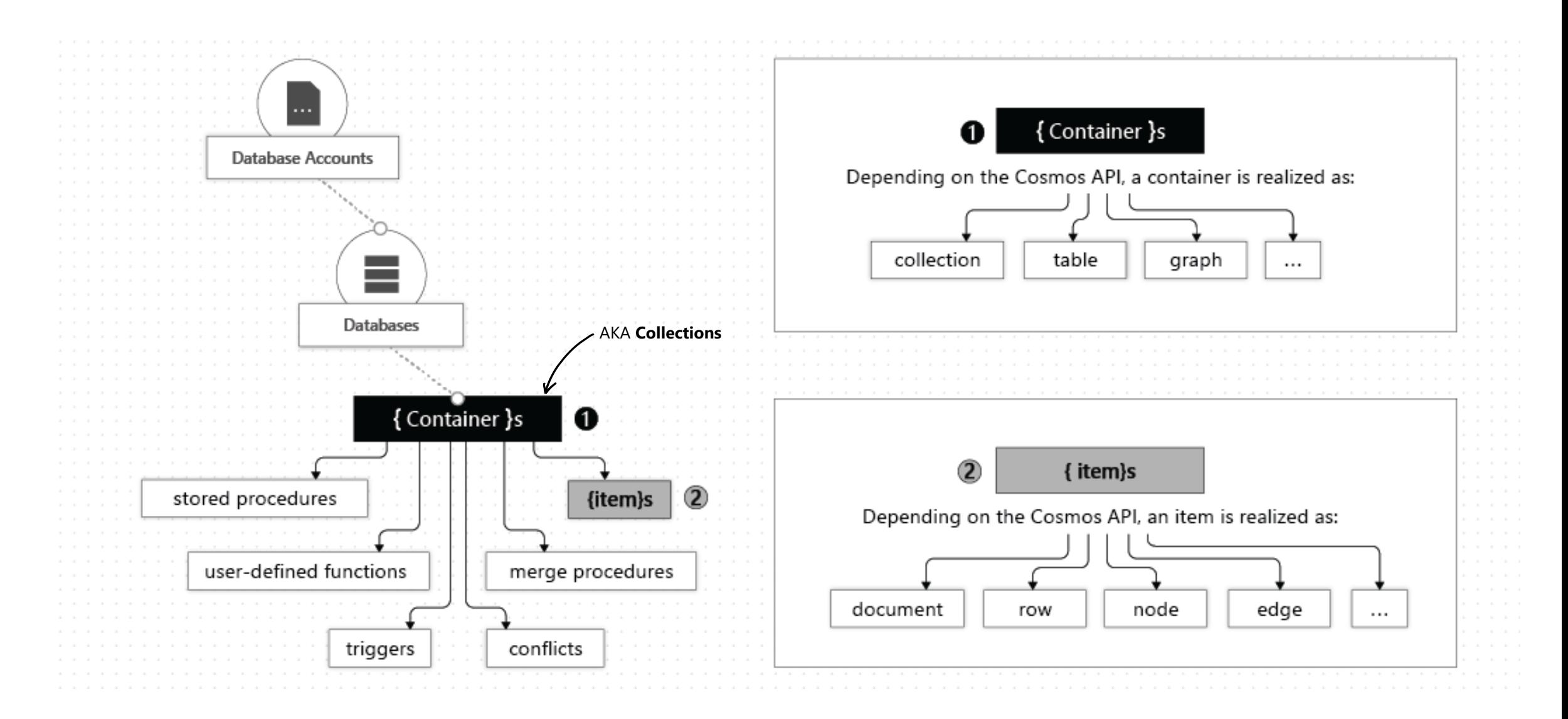

## **Choosing the right API**

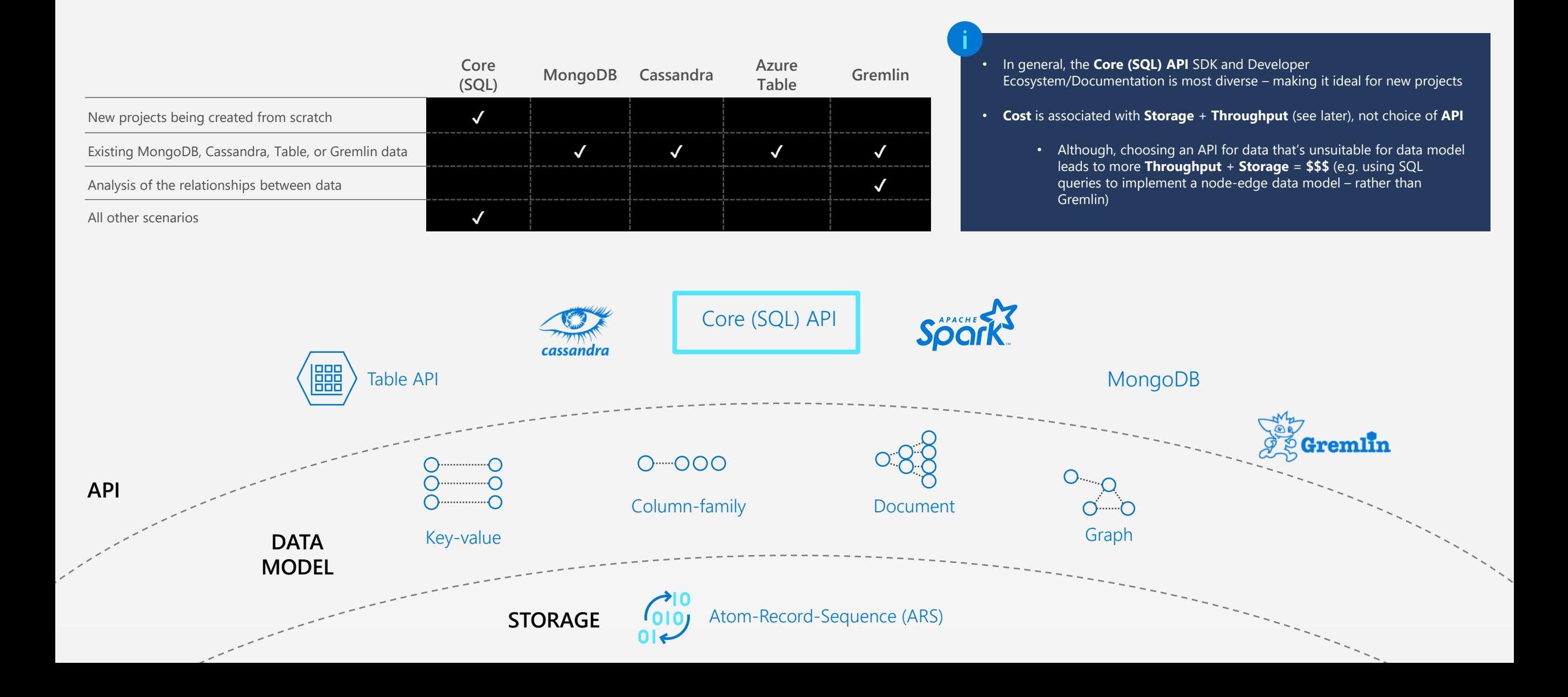

# **Azure Cosmos DB**

## **Pricing formula**

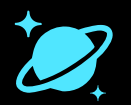

Consumed

## **Provisioned throughput**

Hourly provisioned Request Units (RU/s) normalized across reads, writes, queries, updates, and deletions.

## **Consumed storage**

╬

Hourly consumption of SSDbacked storage (GBs) for data and indexes.

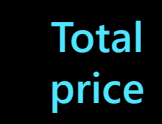

 $\frac{1}{2}$ 

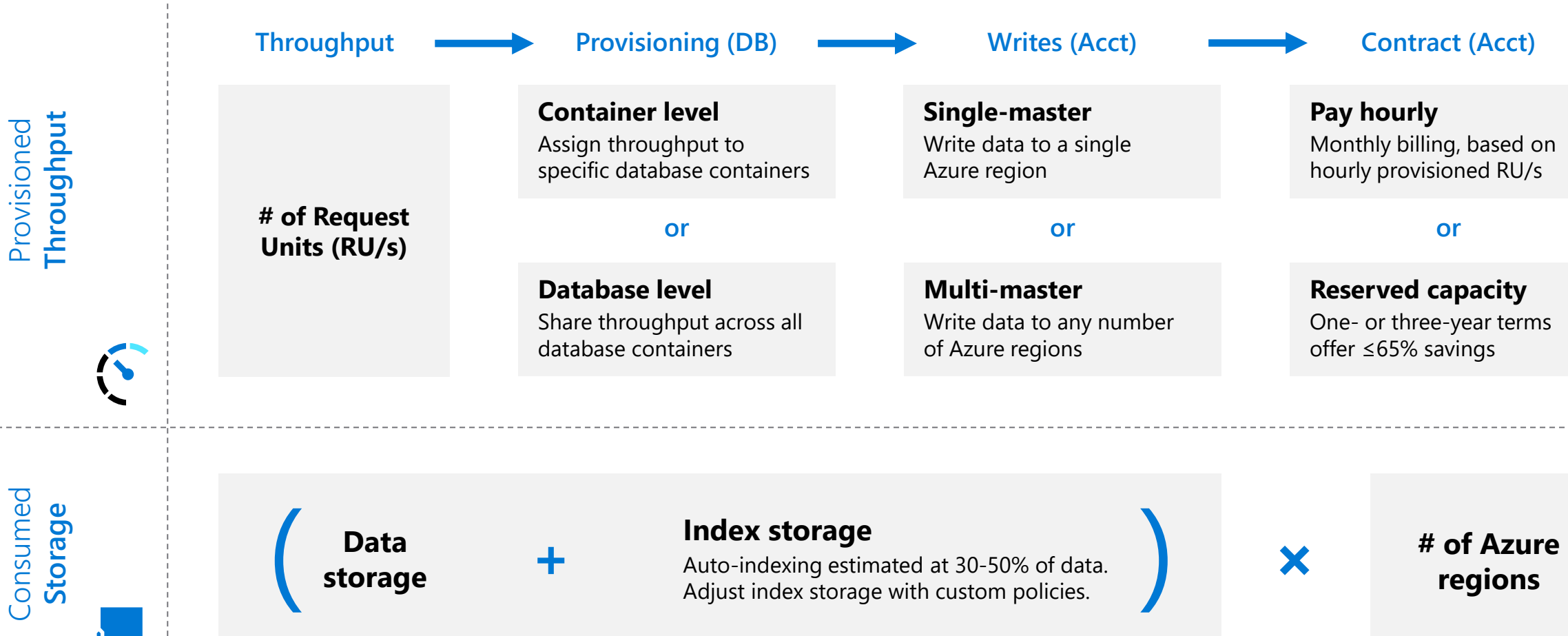

## **What are Request Units (RU)?**

Request Units (RUs) is a **rate-based currency** – e.g. 1000 RU/second

### **Expressed in Request Units per second (RU/s)**

• Represents the "cost" of a request in terms of CPU, memory and I/O

### **Performance can be provisioned:**

- at the **database**-level
- at the **collection**-level (aka **container**)
- or both

## **Can change RU/s:**

- Manually from Azure Portal
- Programmatically with API calls
- Auto-scale to scale based on usage

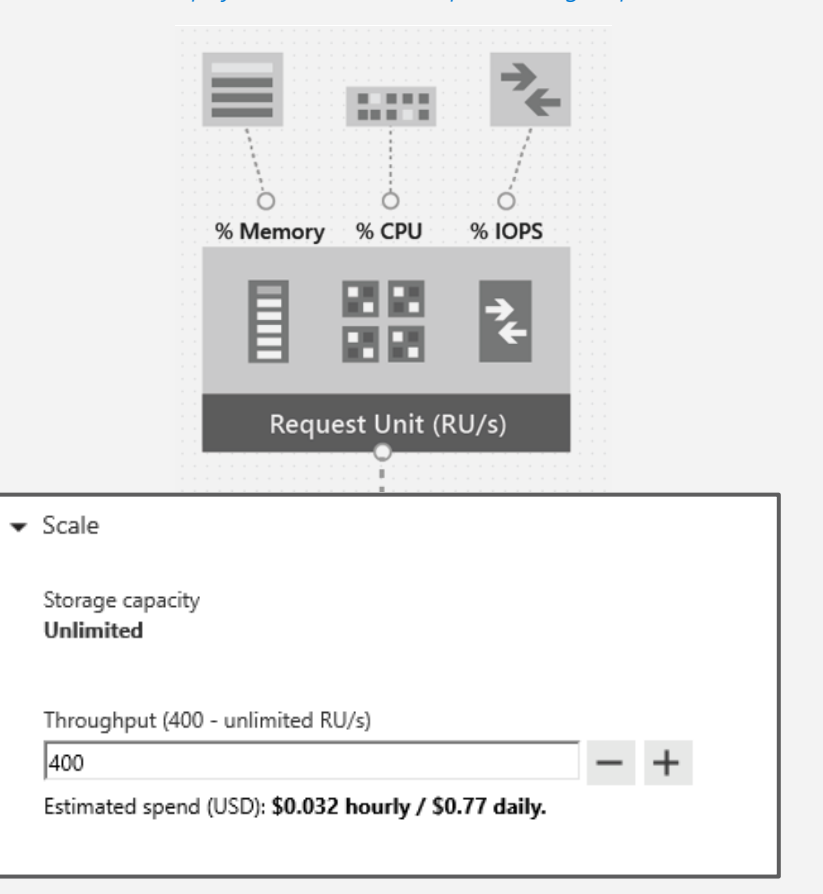

## **"RU"**

*Abstracts physical resources for performing requests*

## **What are Request Units (RU)?**

## **Each request consumes a defined # of RUs** (given a certain setup)

- Approx. **1 RU** = **1** read of **1 KB** document
- Approx. **5 RU** = **1** write of a **1 KB** document

## **Query** (deterministic - depends on query complexity & documents involved)

- Document size
- Partition scans
- Number of indexed fields
- Types of indexes
- Consistency model choice

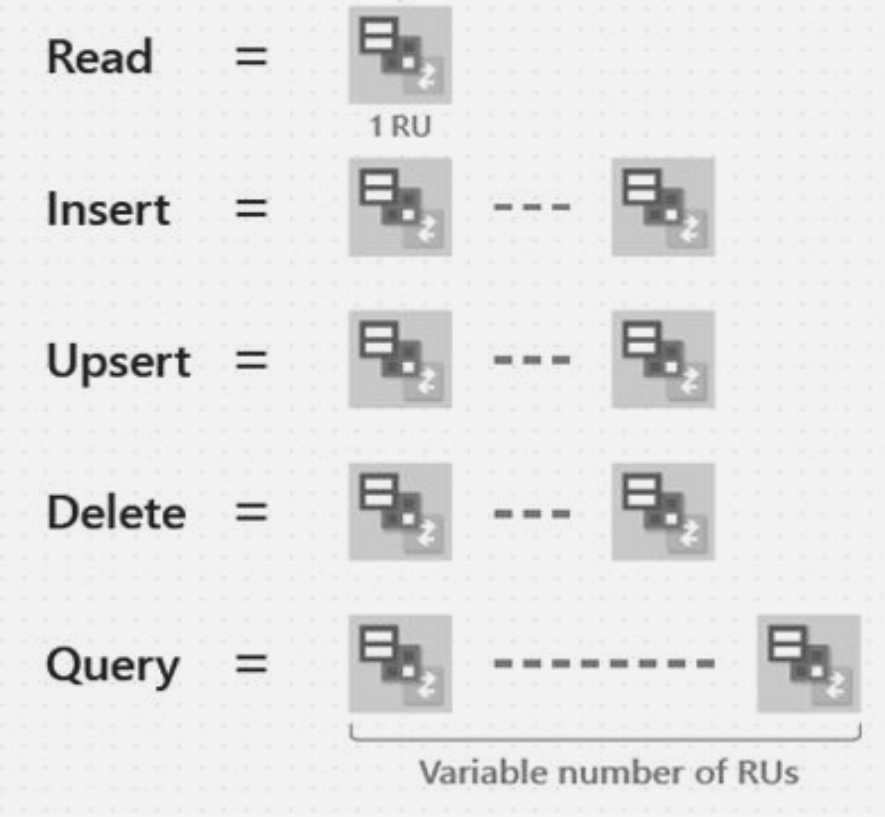

## **Estimating required RUs**

## **To do**

- Identify query & access patterns
	- e.g. Top 5 queries, # of Reads/writes per second
- Use 'Request Charge' property from SDK + sample document to see # RU / operation
- POC / Load test -> Scale up, and scale down

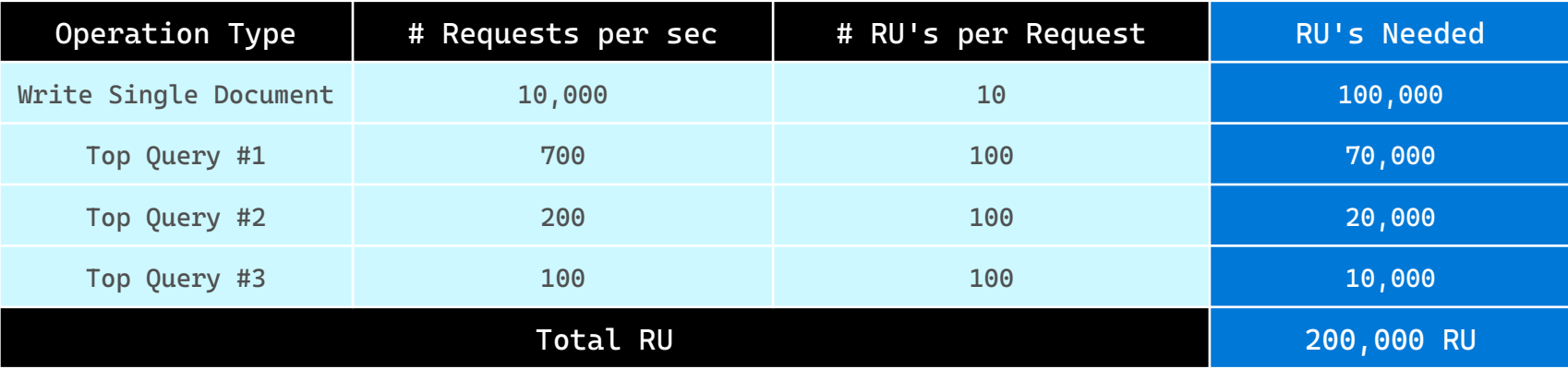

## **Estimating required RUs - example**

## **Storage Cost**

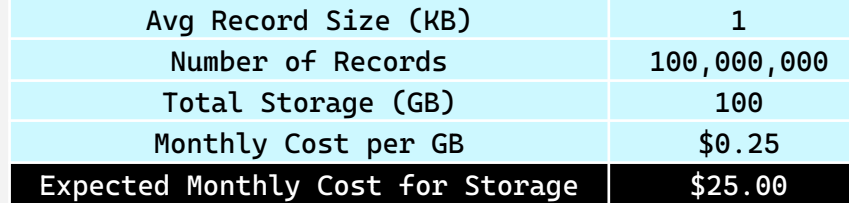

## **Throughput Cost**

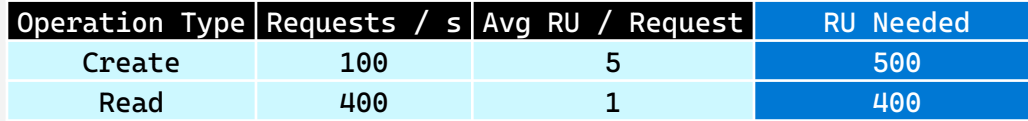

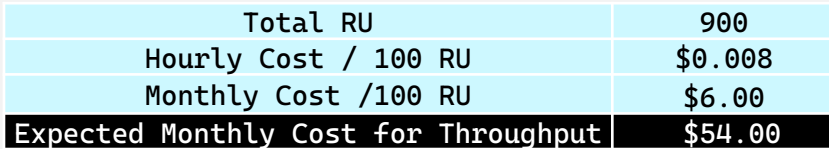

## **Total Monthly Cost**

**[Total Monthly Cost] = [Monthly Cost for Storage] + [Monthly Cost for Throughput]**  $=$  \$25 + \$54 = \$79/month

## Cost Estimate **Transactional Storage**  $0.25$  USD Cost per GB/month Total Data stored per region x 10 GB EST. STORAGE COST PER MONTH 2.50 USD **Transactional Workload** 0.008 USD Cost per 100 RU/s per hour EST. THROUGHPUT REQUIRED Show Details x 843 RU/s EST. WORKLOAD COST/MONTH 49.21 USD Number of regions  $x1$ **EST. TOTAL COST/MONTH** 51.71 USD Sign in to save estimate SAVE UP TO 65% WITH RESERVED CAPACITY See here for more details YOU WILL SAVE UP TO 70% TCO WITH AZURE COSMOS DB Learn more about Azure Cosmos DB TCO **ENABLE NEAR REAL-TIME ANALYTICS OVER AZURE COSMOS DB** Learn more about Azure Synapse Link for Azure Cosmos DB https://cosmos.azure.com/capacitycalculator/

## **In general, container level throughput is a good choice for Production workloads**

• Predictable performance since each container is guaranteed its provisioned RU's

## **Choosing Database Level Throughput can also be a good option if:**

- We are migrating **many** containers in a lift-and-shift migration (from Table Storage, MongoDB, or Cassandra) and do not know how much throughput to set for each one
- Multi-tenant applications where each LOB/user is represented by a separate container

## **Realistically – leverage both case by case**

## **Minimum Provisioned Throughput limits**

The minimum provisioned throughput: On any container is **400 RU**

## Once a container is storing data:

there is a throughput minimum of **10 RU/GB**

## Once a container has provisioned **X RU:**

the future minimum throughput is **X RU / 100**

## **Example:**

- You create a new, empty container. The minimum RU/s you may provision is 400 RU.
- You then ingest **50 GB** of data to the container. The minimum RU/s you may provision is 50 GB \* 10 RU/GB = 500 RU.

**Minimum RU/s**

Max Throughput provisioned / 100

Current storage \* 10 RU/GB

**MAX** (

)

400 RU

• You provision **1,000,000 RU** on the container during a migration. 10,000 RU is now the minimum throughput.

## **Choose the Azure Cosmos DB model that suits your needs**

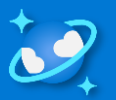

Azure Cosmos DB offers three models for database operations suited for different needs and use cases. To select the right model for you, consider the following criteria:

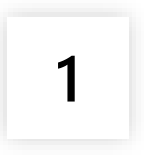

**Workload size** Operational requirements

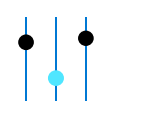

### **Standard provisioned throughput**

### **Unlimited**

Supports high-throughput workloads at any scale.

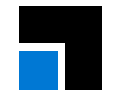

**Auto-scale provisioned throughput**

### **Unlimited**

Supports high-throughput workloads at any scale.

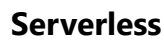

### **Moderate**

Supports moderate bursts up to 5k-20K RU/s and 1TB of data.

# **2**

**3**

## **Performance needs** Speed performance, and availability requirements

Predictability and consistency

**Data patterns**

of workload usage

**Very high**

Guarantees <10 ms latency and 99.999% availability at any scale, across all Azure regions

### **Highly predictable**

Suited for predictable and consistent workloads, or where direct throughput management is desired.

## **Very high**

Guarantees <10 ms latency and 99.999% availability at any scale, across all Azure regions

### **Less predictable**

Suited for less predictable workloads, and when direct throughput management overhead isn't desired.

Sets a custom throughput maximum and is billed by the hour. You pay for what is used, starting at 400 RU/s or 10% of maximum.

### **Moderate**

Limited to single Azure region deployments in preview.

### **Unpredictable**

Ideal for spiky workloads with long idle periods and sporadic requests.

Billed by request unit (RU), for the total consumed per operation, starting at zero.

## **Billing** details

Reserves capacity for your workloads, which is billed by the hour. You pay for what you provision, starting from 400 request units per second (RU/s).

## **Standard provisioned throughput**

### **Unlimited**

Supports **high-throughput** workloads at any scale.

### **Very high**

Guarantees <10 ms latency and 99.999% availability at any scale, across all Azure regions

### **Highly predictable**

Suited for **predictable** and **consistent** workloads, or where direct throughput **management is desired**.

### **Billing**

Reserves capacity for your workloads, which is billed by the hour. You pay for what you provision, starting from 400 request units per second (RU/s).

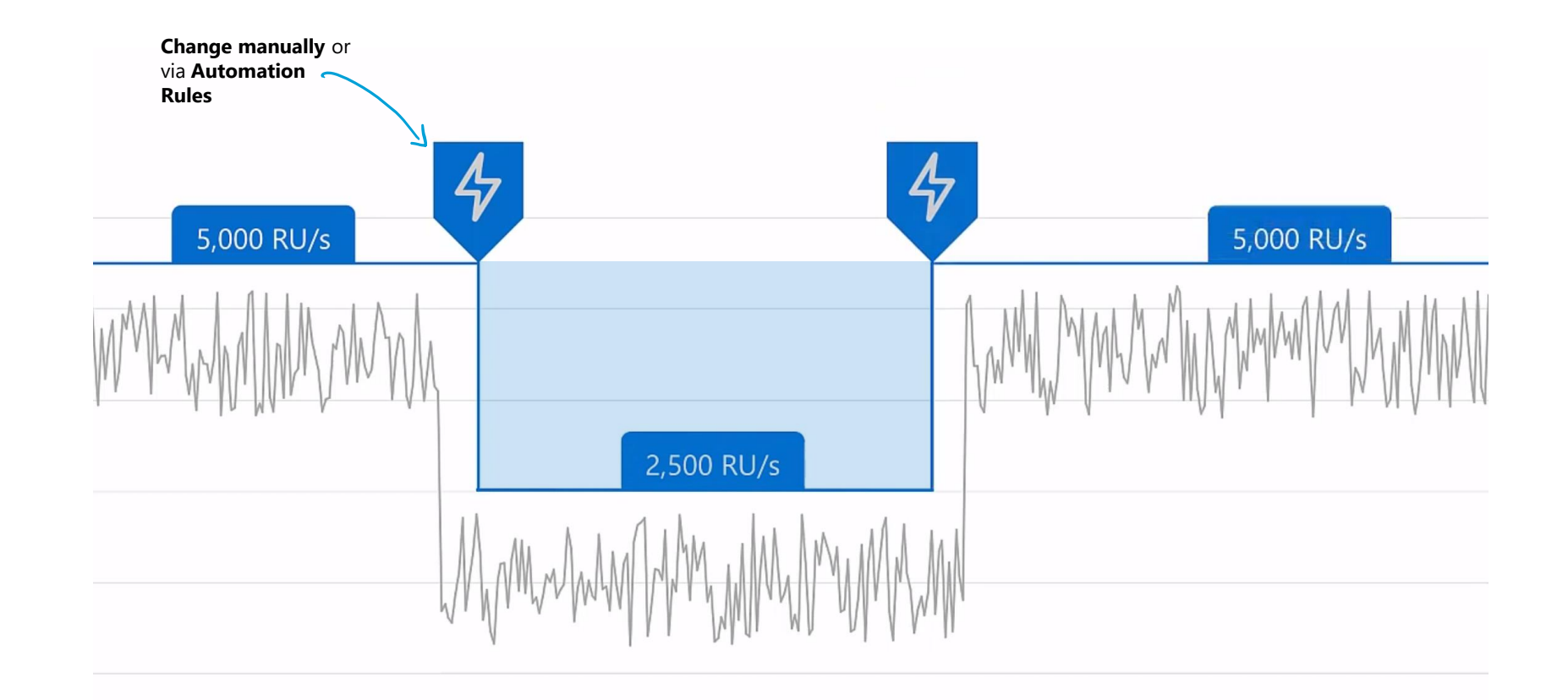

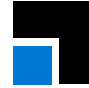

### **Autoscale provisioned throughput**

### **Unlimited**

Supports **high-throughput** workloads at any scale.

### **Very high**

Guarantees <10 ms latency and 99.999% availability at any scale, across all Azure regions

### **Less predictable**

Suited for **less predictable**  workloads, and when direct throughput **management** overhead **isn't desired**.

### **Billing**

Sets a custom throughput maximum and is billed by the hour. You pay for what is used, starting at 400 RU/s or 10% of maximum.

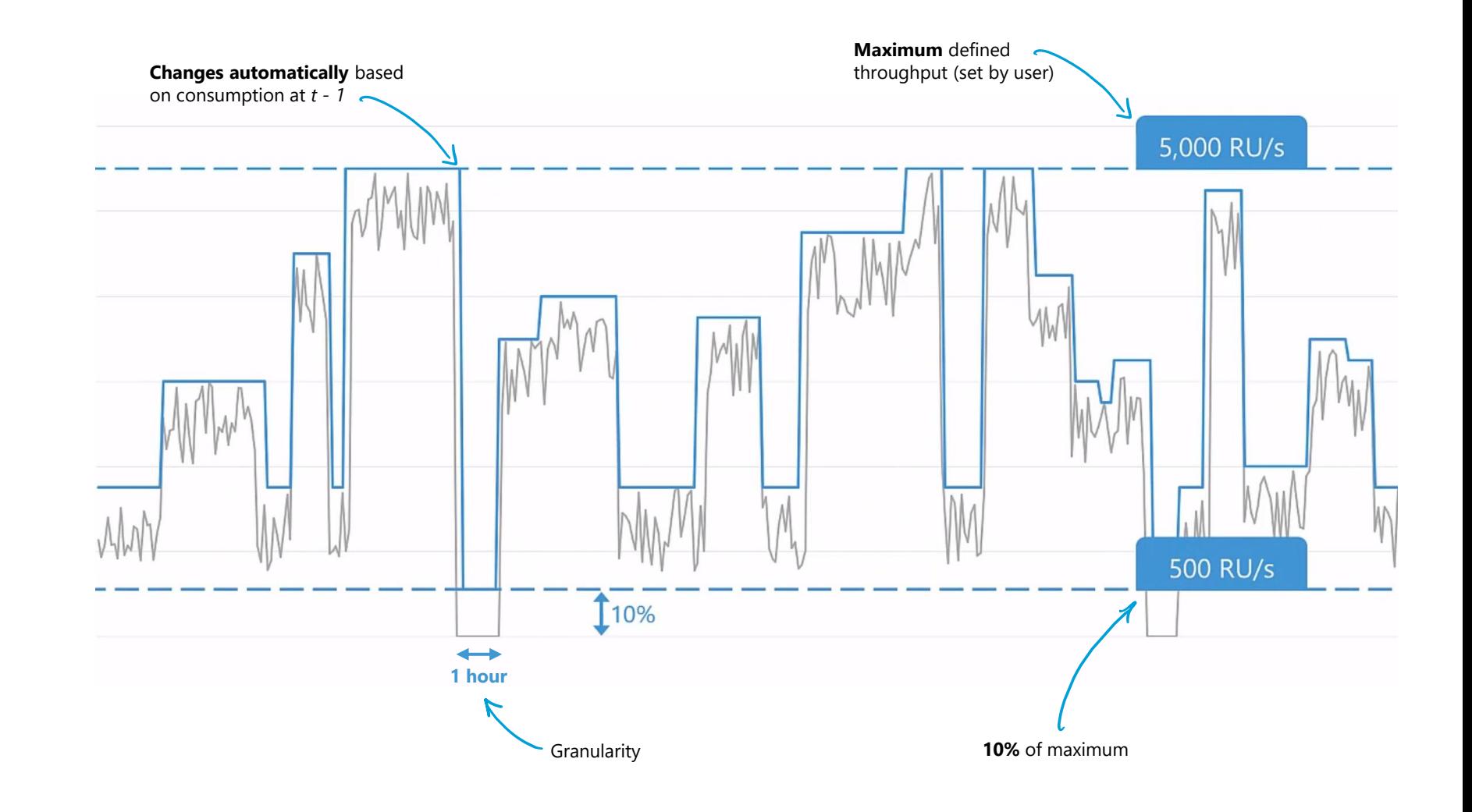

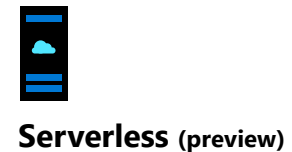

### **Moderate**

Supports **moderate bursts up to 5K -20K RU/s**.

### **Moderate**

Limited to single Azure region deployments in preview.

### **Unpredictable**

Ideal for **spiky workloads** with **long idle periods** and sporadic requests.

## **Billing**

Billed by request unit (RU), for the total consumed per operation, starting at zero.

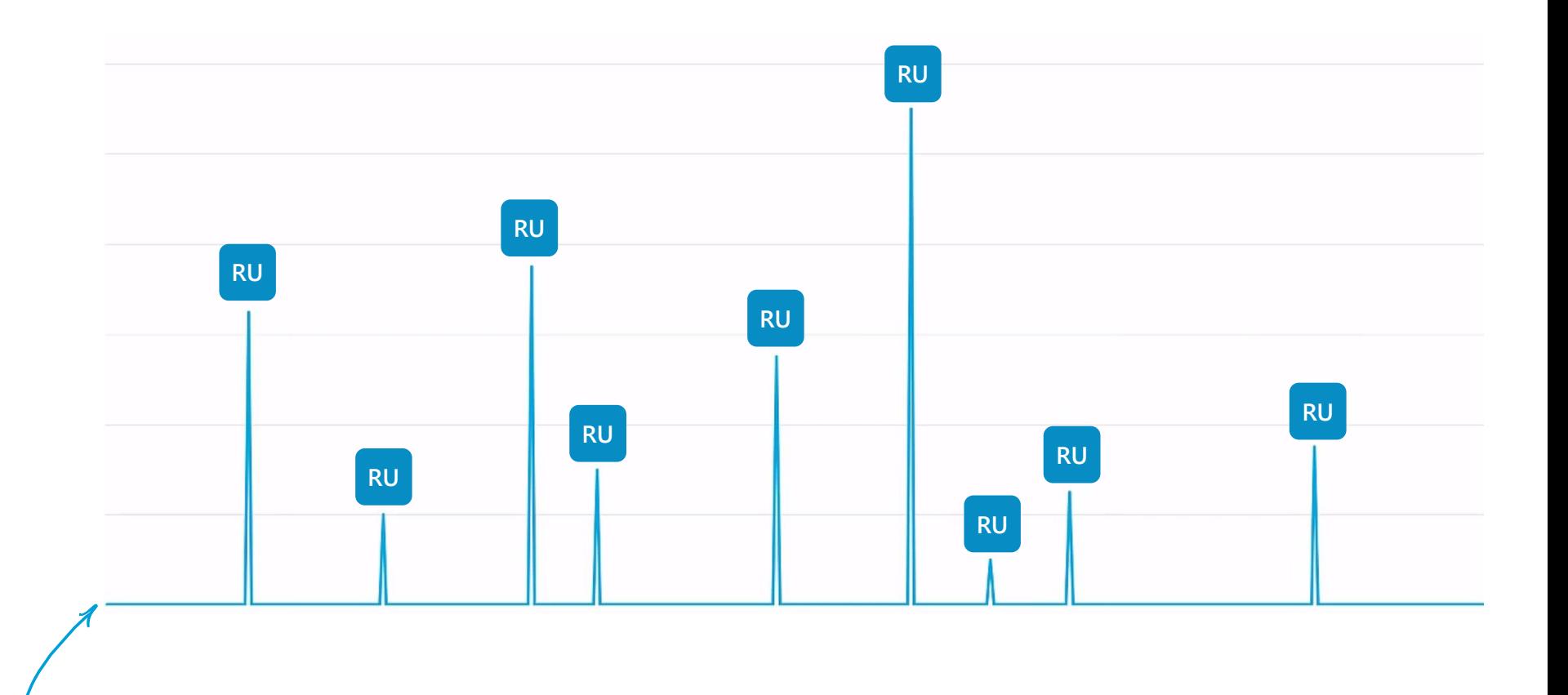

# Cosmos DB reserved Capacity can provide up to 65% savings

Save up to 65% with Azure Cosmos DB reserved capacity pricing

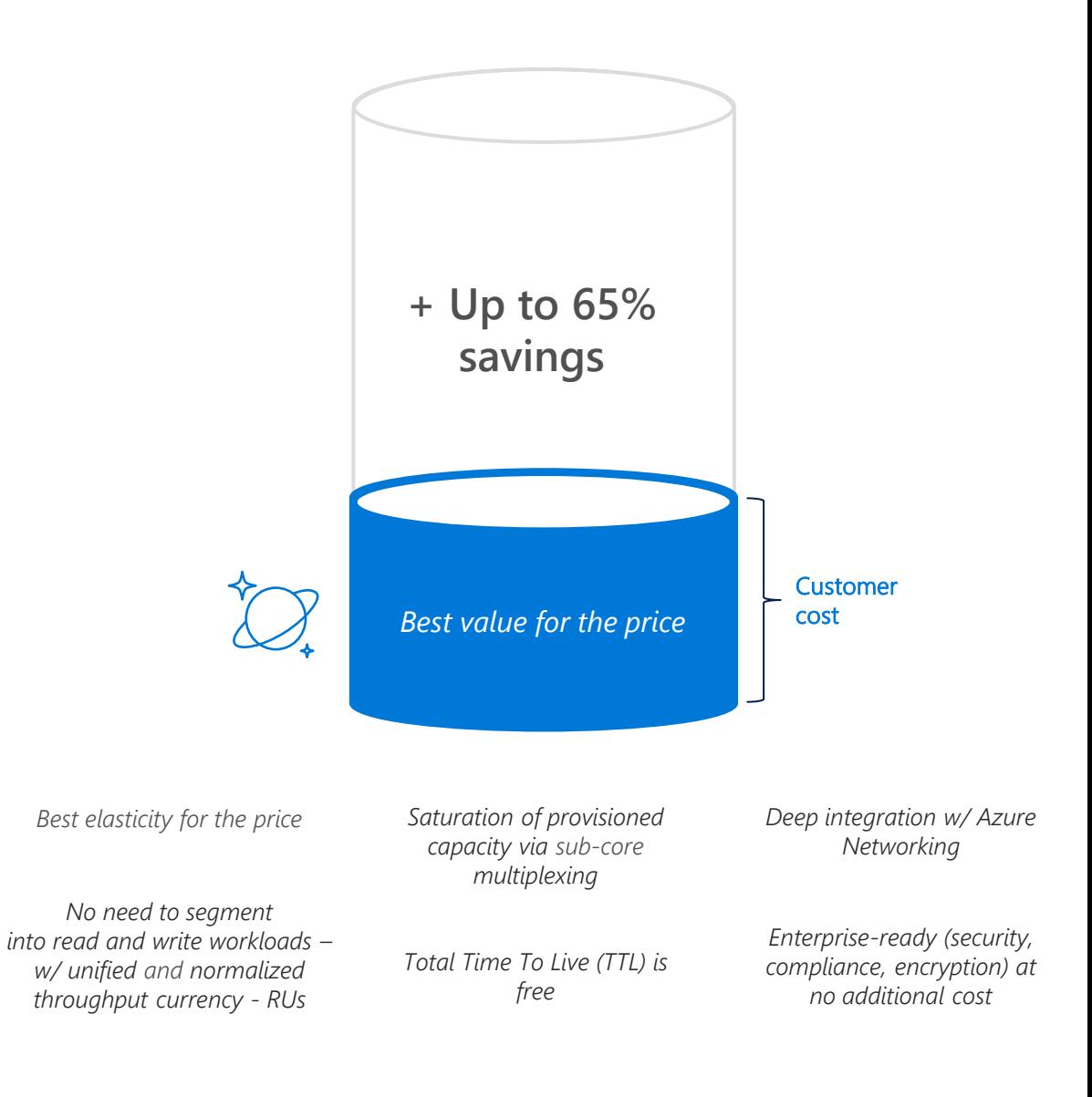

# **Azure Synapse Link**

**Run near-real time analytics with cloud-native HTAP for Azure Cosmos DB**

# **Azure Synapse Link for Azure Cosmos DB**

Near-real time analytics over transactional data

- $\bullet$  $\bullet$ OS **stores**  $\bullet$ **workloads**  $\bullet$ 
	- **Enable near-real time analytics over data stored in Azure Cosmos DB with a click**
	- **Isolated transactional and analytical data**
	- **No performance impact on transactional**
	- **No ETL required**

# **How Azure Synapse Link (preview) works**

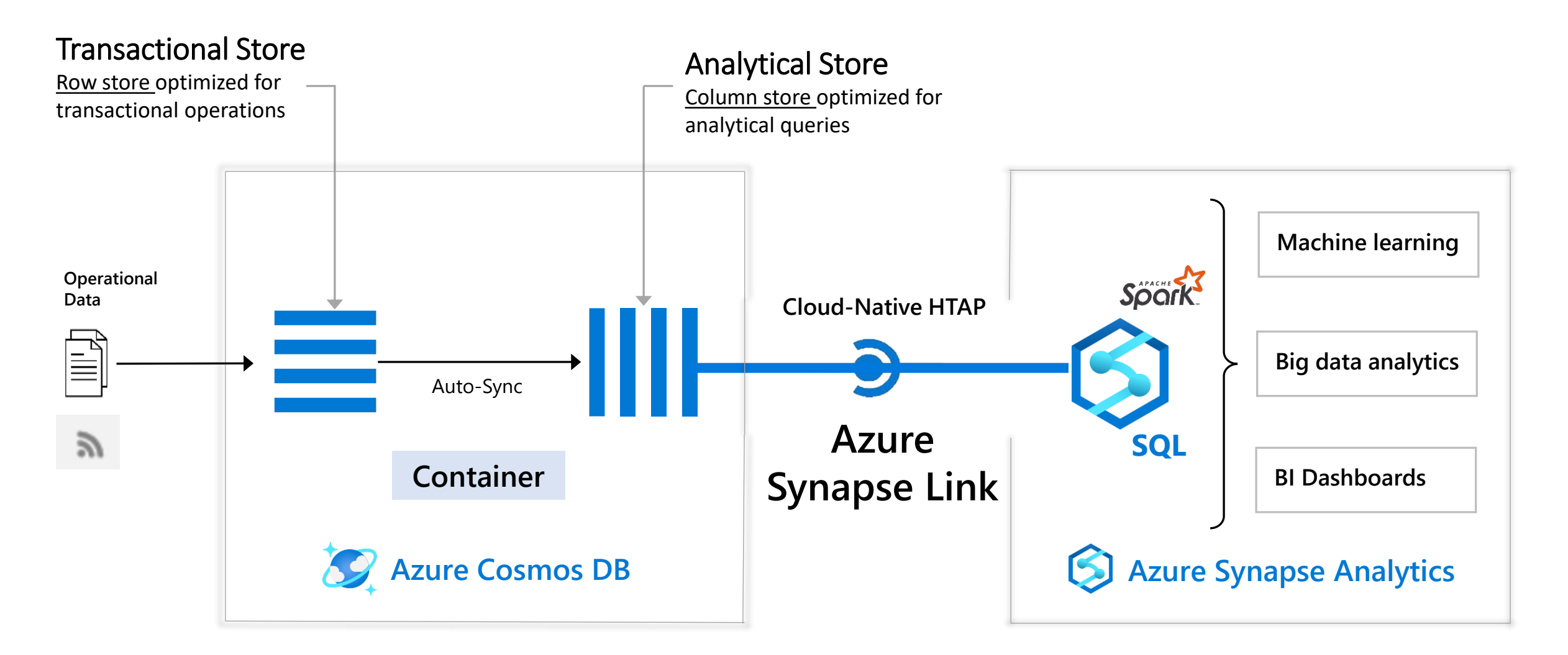

Generate near real-time insights on your operational data

Samples repo: <https://aka.ms/cosmosdb-synapselink-samples>

# **Questions?**

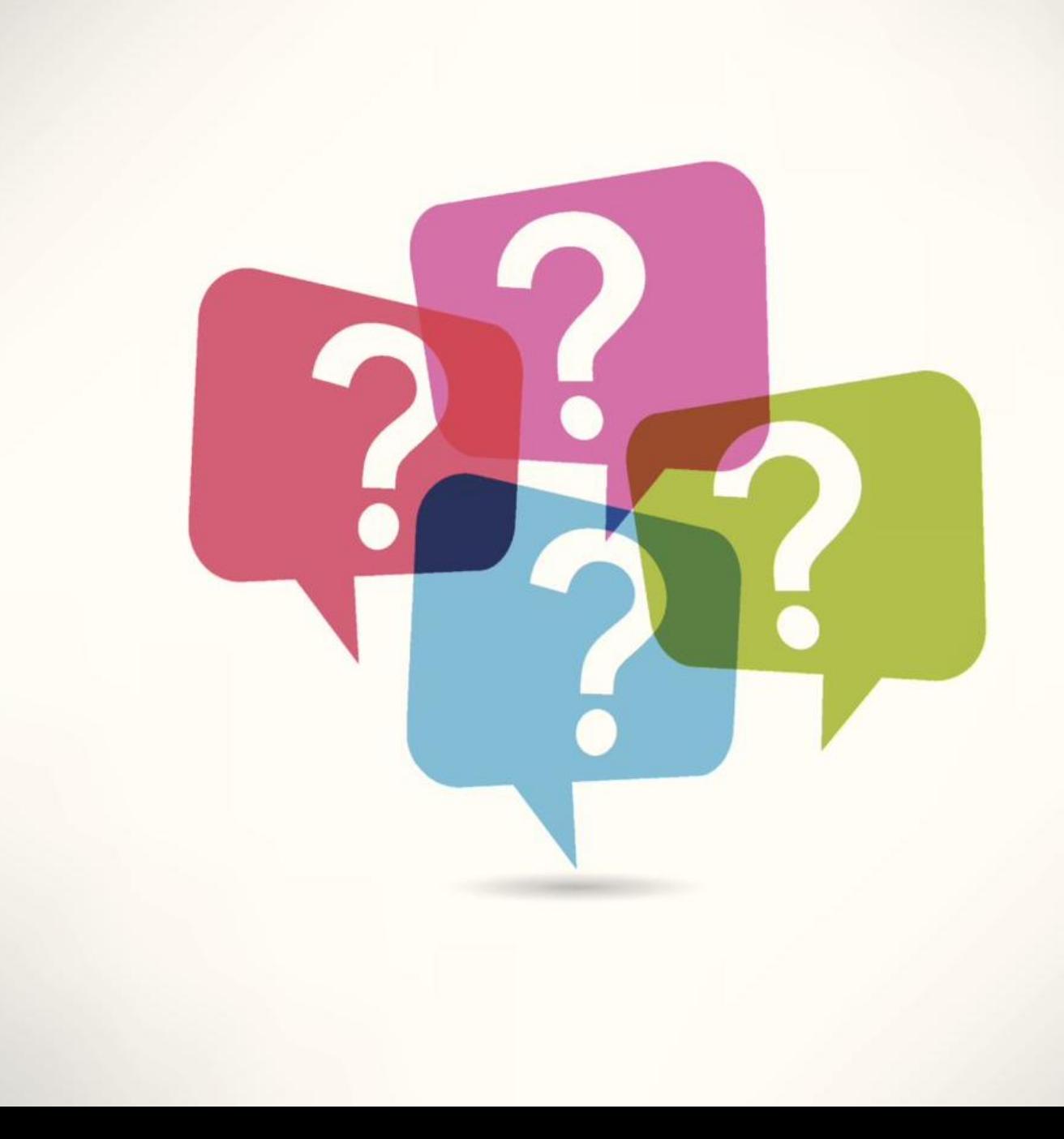